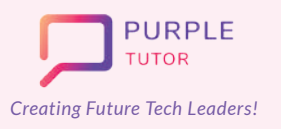

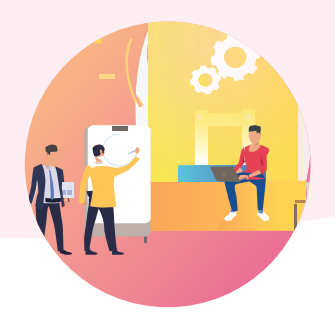

## **INTRODUCTION TO DATA SCIENCE**

During these classes, students will explore and understand different types of data and their real life applications, They will be introduced to the working of Google Sheets and will learn how to run basic math operations to analyze data and represent it using different types of charts and infographics. During the data analysis module they will learn the Python Pandas library commands to create tables, insert data in them and print it. They will also learn how to read data from the CSV file and create dataframes to analyze data.

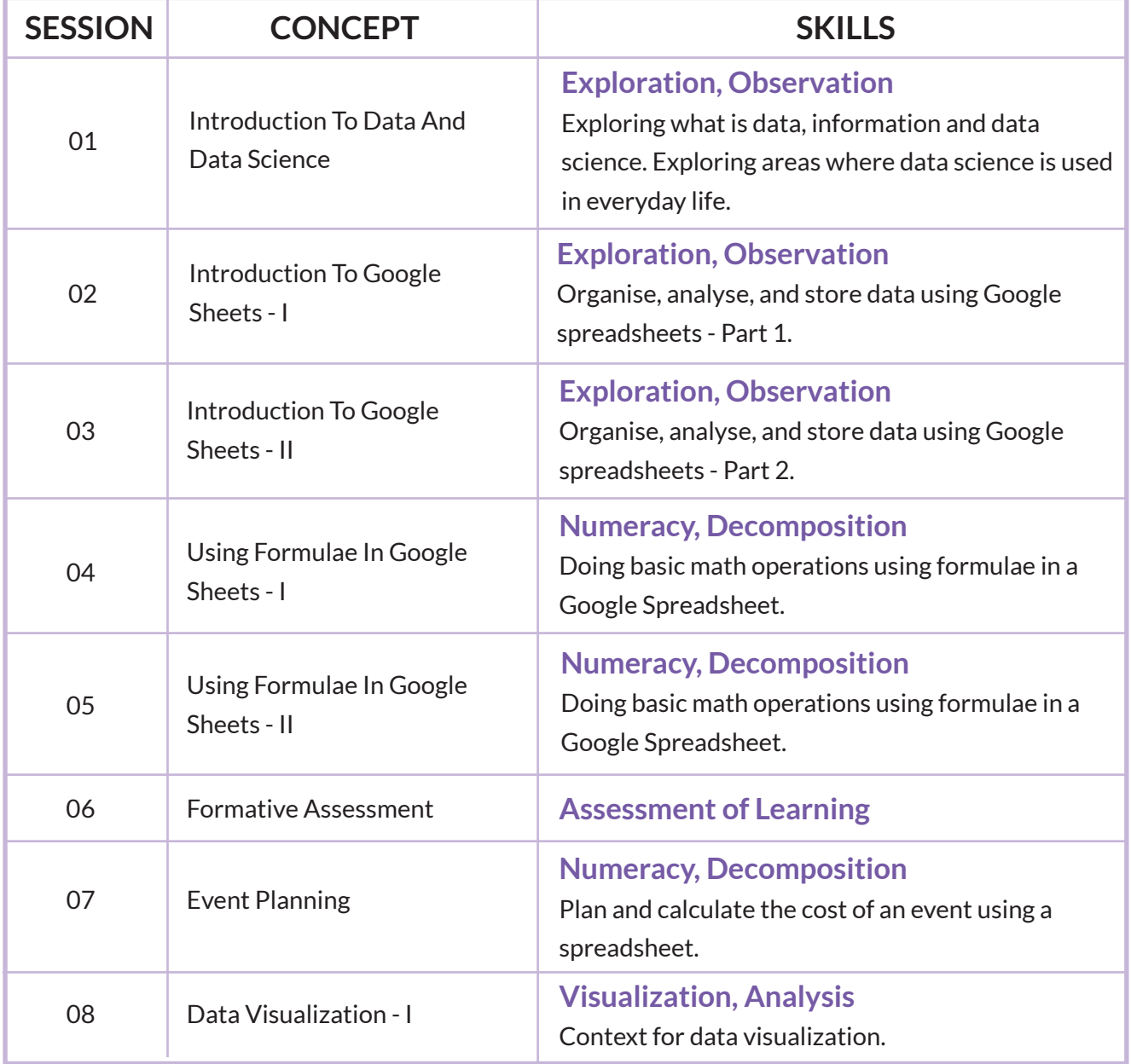

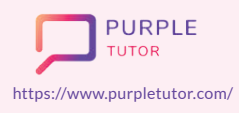

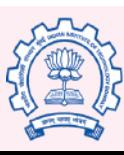

Carnegie Mellon **University** 

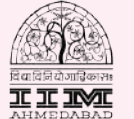

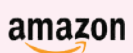

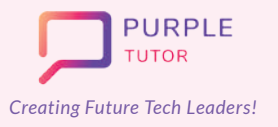

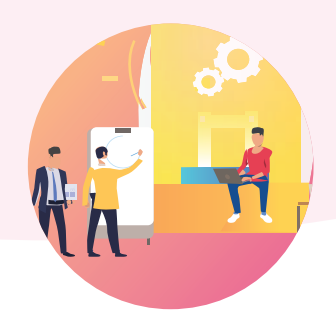

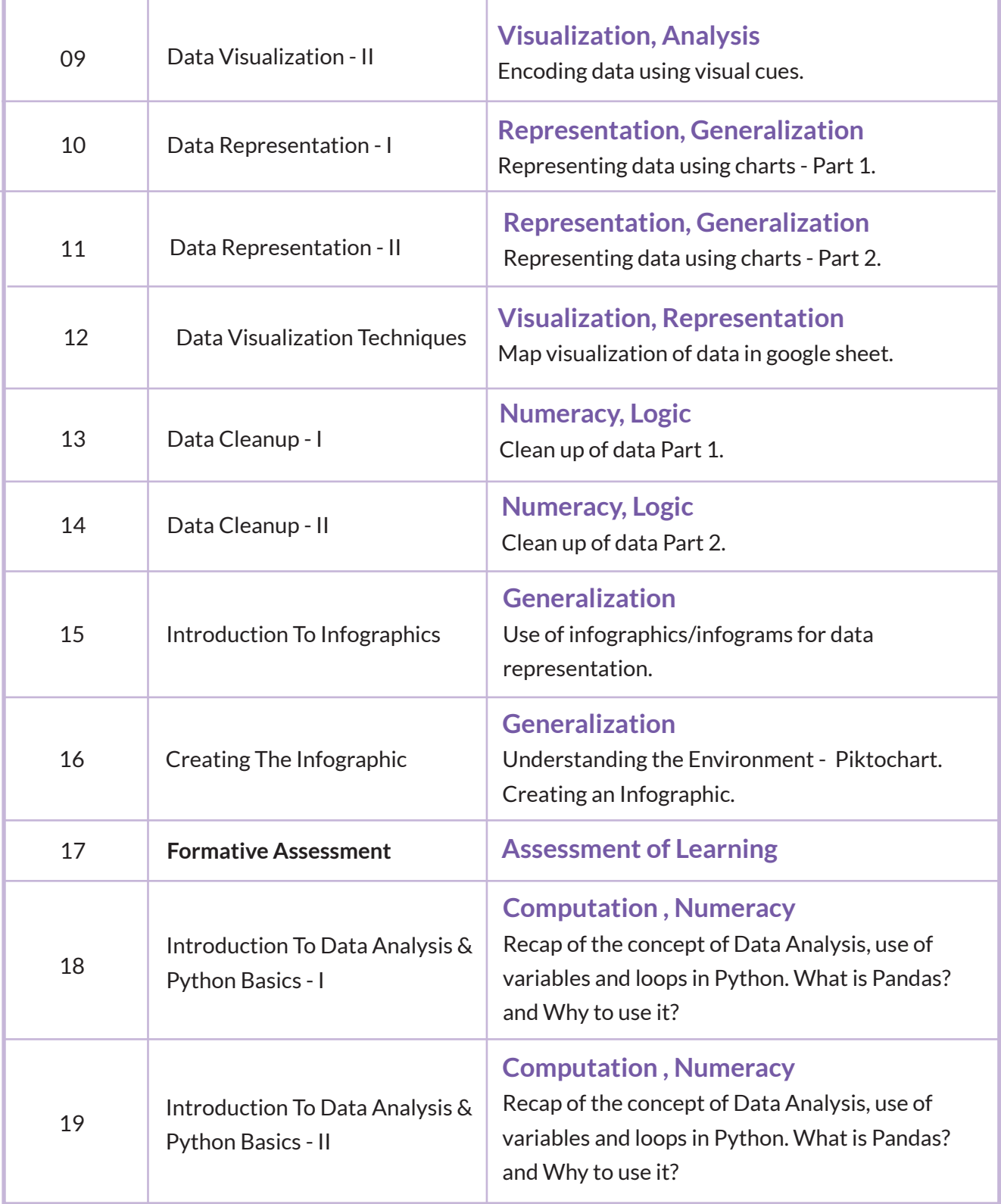

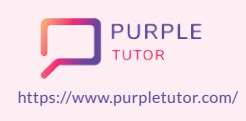

Founded by Alumni of

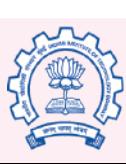

Carnegie<br>Mellon<br>University

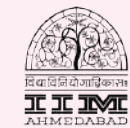

amazon

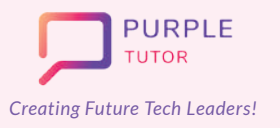

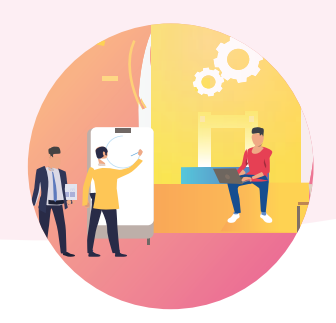

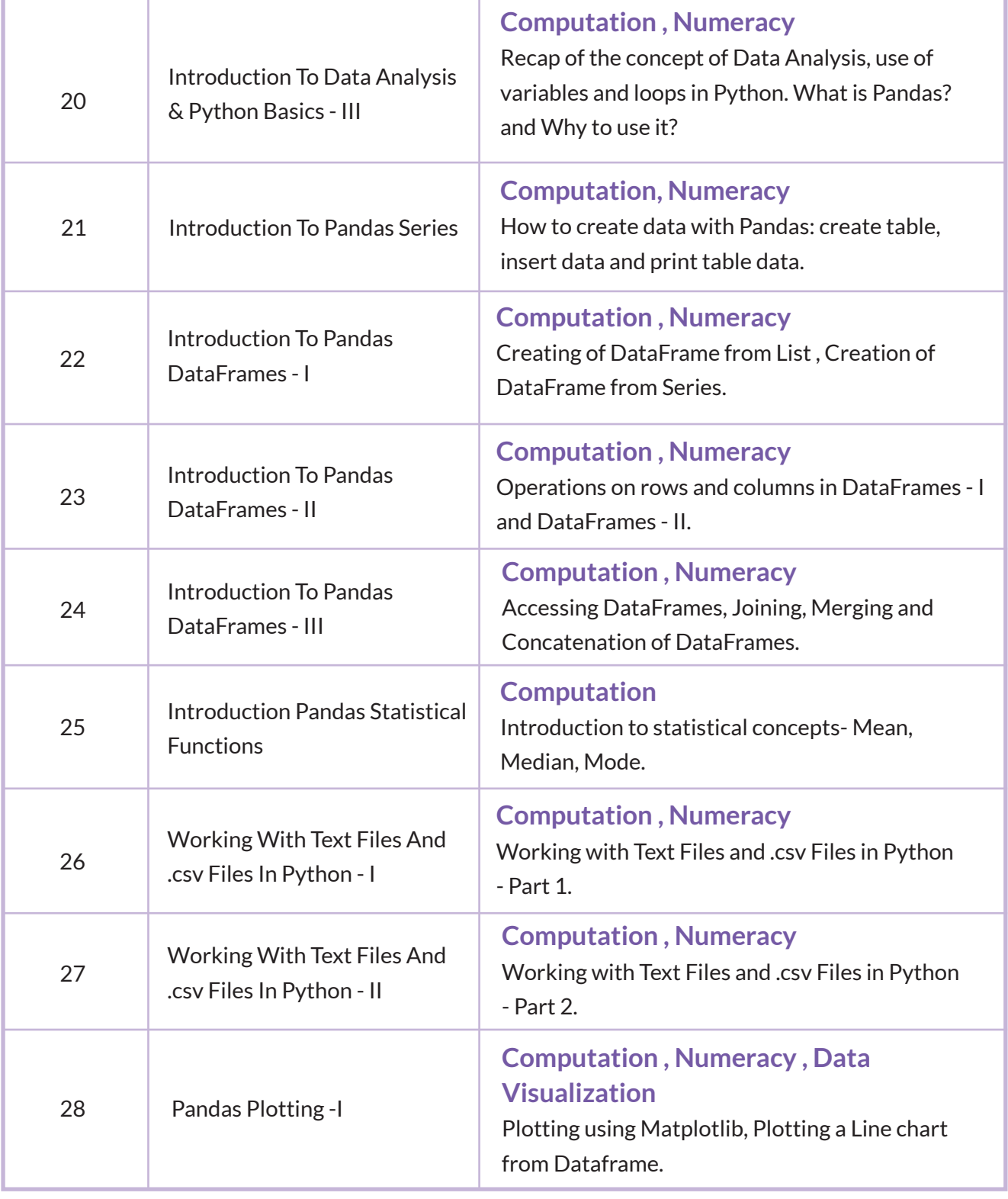

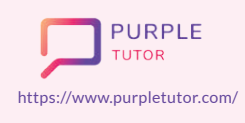

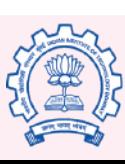

Carnegie<br>Mellon<br>University

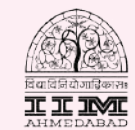

amazon

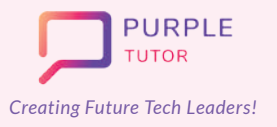

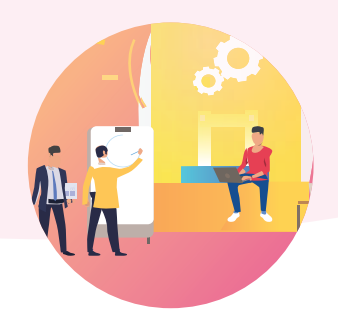

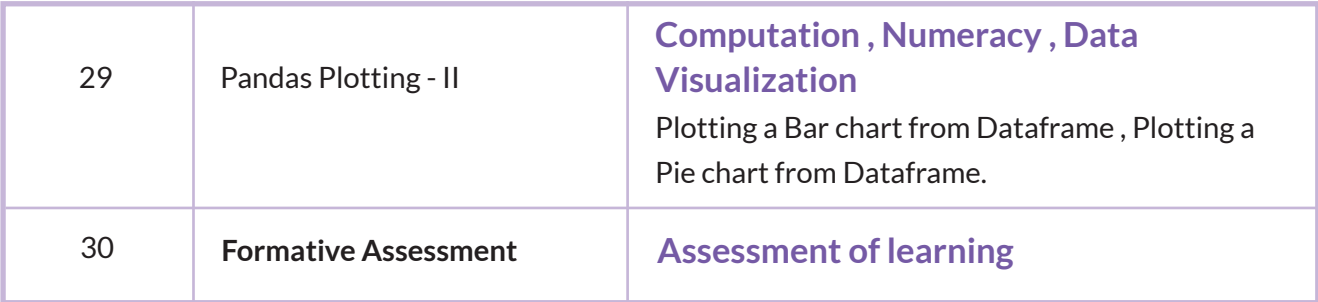

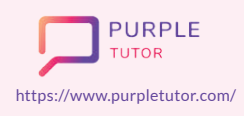

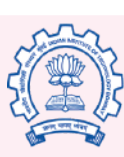

Carnegie<br>Mellon<br>University

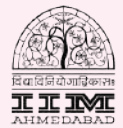

amazon